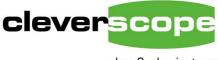

plug & play instruments oscilloscopes Cleverscope Ltd Phone +64 9 524 7456 Fax +64 9 524 7457 Email support@cleverscope.com 28 Ranfurly Rd, Epsom P.O. Box 26-527 Auckland 1003 New Zealand

V1.3 9 Oct 07

# **Cscope Driver vi Description**

### Summary

The Cscope Driver vi is used by Labview programs to communicate with the Cleverscope CS328 acquisition unit.

#### Cscope control driver.vi

This is the main user vi. Parameters are:

#### Command

Unsigned 16 bit value.

Values are:

- 0 Inititialize. Call this once to initialise the acquisition system
- 1 Acquire. Call to acquire data as defined by the Acquire Definition and other parameters.
- 2 **Replay**. Call this to re-decimate the capture buffer, and return new samples, based on the SamplesIn Replay, ReplayStartTime and ReplayStopTime values.
- 3 Wait for samples. Call this check for if all the samples have been received. The Value GotSamples is set true when all the samples have been received.
- 4 Update acquisition unit with capturing samples. Can be used to update the signal generator values for example.
- 5 Finish. Call this to close down the acquisition system

#### ReplayStartTime

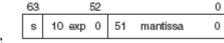

Double.

This value specifies, in seconds, the start time of the samples to be returned in the decimated replay from the sample buffer. If the start time is outside the actual available buffer start and stop times (relative to the trigger), the start time will be clipped to either the beginning or end of the buffer, as necessary.

#### ReplayStopTime

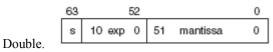

This value specifies, in seconds, the stop time (inclusive) of the samples to be returned in the decimated replay from the sample buffer. If the start time is outside the actual available buffer start and stop times (relative to the trigger), the start time will be clipped to either the beginning or end of the buffer, as necessary.

### SamplesInReplay

Signed 32 bit number.

This value specifies the number of samples that will be returned in the decimated replay from the sample buffer. Values may vary from 0 to 4000000.

#### GotSamples

Boolean Returns false if samples are not yet all received. True = received the values.

#### Т0

Returned Value – pointer at double. Returns the start time of the waveform being replayed relative to the trigger, which is time 0, in seconds.

#### dt

Returned Value – pointer at double. Returns the interval between successive samples, in seconds.

#### **NumSamples**

Returned Value – pointer at U32. Returns the number of samples in the sample array.

#### **NumFrames**

Returned Value – pointer at U32.

Returns the number of frames that the sample array is segmented into – only used when returning all the frames in a sequential capture in one transfer. As an example, assuming 2000 samples per frame, and 100 frames sequentially captured, one data array of 200,000 samples will be returned, being composed of 100 segments of 2000 samples.

#### ChanA

Returns the Channel A waveform as reals.

#### ChanB

Returns the Channel B waveform as reals.

#### **Digital Inputs**

Returns the digital inputs waveform

#### **Error In**

Defines any input errors. If there is an error, the unit will not acquire (but will close).

#### **Error Out**

Defines any errors generated while acquiring a signal.

## AcquireDefinition

| Acquire Mode stop              | Item                   | Description                                                                                                    | Data<br>Type |
|--------------------------------|------------------------|----------------------------------------------------------------------------------------------------|--------------|
| Acquisition mode 7 Sampled     | Acquire Mode           | How to acquire: 0 = Single, 1= automatic, 2 = triggered,<br>3 = stop                                                             | U16          |
| Acquirer                       | Acquisition<br>Mode    | Method of acquisistion: 0 = sampled, 1= Peak captured,<br>2 = Filtered, 3= Repetitive, 4= Waveform avg                           | U16          |
| Transfer Chans Chan A+B        |                        | If Waveform avg, make sure there are at least waveform avg +1 buffers.                                                           |              |
| A max scale 🕤 5.00             | Acquirer               | Sets the acquirer to use. Always use 4 = cleverscope                                                                             | U16          |
| A min scale 🗧 -5.00            | Transfer Chans         | Always set to 2 = transfer all channels.                                                                                         | U16          |
|                                | A max scale            | Maximum A channel scale value.                                                                                                   | Double       |
| B max scale 5.00               | A Min scale            | Minimum A channel scale value – make lower than max                                                                              | Double       |
| B min scale -5.00              | B max scale            | Maximum B channel scale value.                                                                                                   | Double       |
| B min scale J -5.00            | B min scale            | Minimum B channel scale value – make lower than max                                                                              | Double       |
| A Probe $\frac{7}{7}$ x1       | A probe                | A Probe Multiplier 0 = x1, 1 = x 10, 2 = x100, 3 = x1000                                                                         | U16          |
| ×                              | B probe                | A Probe Multiplier 0 = x1, 1 = x 10, 2 = x100, 3 = x1000                                                                         | U16          |
| B Probe 🖒 x1                   | A Coupling             | A Coupling, 0 = AC, 1= DC                                                                                                    | U16          |
| A Coupling + DC                | B Coupling             | B Coupling, 0 = AC, 1= DC                                                                                                    | U16          |
| A Coupling The                 | A Bandwidth            | A Bandwidth, 0 = 25MHz, 1 = 100 MHz                                                                                              | U16          |
| B Coupling $\frac{7}{7}$ DC    | B Bandwidth            | B Bandwidth, 0 = 25MHz, 1 = 100 MHz                                                                                              | U16          |
| A Bandwidth 🐇 100 MHz          | Trigger Source         | Sets trigger source. 0 = A chan, 1 = B chan, 2 = Ext Trigger, 3 =<br>Dig Input, 4 = Rear Input                                   | U16          |
| B Bandwidth 7 100 MHz          | Trigger<br>Amplitude   | Level at which to trigger                                                                                                    | Double       |
| Trigger Source                 | A Trigger<br>Amplitude | Not used in driver.                                                                                                    | Double       |
| Trigger Amplitude 🖒 0.0        | B Trigger<br>Amplitude | Not used in driver.                                                                                                    | Double       |
| A Trigger Amplitude            | Trigger Filter         | Sets filter on trigger. 0 = None, 1 = Low Pass, 2 = Hi Pass, 3 = noise (2 divisions of hysteresis)                               | U16          |
| B Trigger Amplitude (7) 0.0    | Trig Slope             | Sets the trigger slope. 0 = rising, 1 = falling                                                                                  | U8           |
|                                | Trigger Holdoff        | Not used in driver.                                                                                                    | Double       |
| Trigger Filter                 | Dig Pattern Rqd        | Sets if the digital pattern qualifies the analog trigger. 0 = not required. 1= required.                                         | U8           |
| Trig Slope 🦨                   | Dig Pattern            | Sets the digital pattern for digital input triggering.                                                                           | U32          |
|                                |                        | Byte 0 = Select mask, 1= input is used.                                                                                          |              |
| Trigger Holdoff                |                        | Byte 1 = Pattern required before trigger                                                                                         |              |
| Dig Pattern Rqd 🔘              |                        | Byte 2 = Pattern required to trigger                                                                                             |              |
| Dia Dattaria Alla              |                        | Byte 3 not used.                                                                                                    |              |
| Dig Pattern                    | End Tria               | Bit 0 is input 1 Bit 7 is input 8                                                                                                | Devilia      |
| Ext Trig Threshold 🕎 0.00      | Ext Trig<br>Threshold  | Sets the amplitude of the external trigger input, -6+18V                                                                         | Double       |
| Dig Input Threshold 🕺 0.00     | Dig Inp<br>Threshold   | Sets the amplitude of the digital input threshold, 0 10V                                                                         | Double       |
| Start Time 7 -3.00m            | Start Time             | Sets the start time relative to the trigger, at which acquisition will begin. If positive delayed triggering is used.            | Double       |
| Stop Time 7 3.00m              | Stop Time              | Sets the stop time relative to the trigger. Range is –22 + 22 seconds. Resolution is 10 ns.                                      | Double       |
| Pre Trig Time 👘 3.000m         | Pre Trig Time          | Not used in driver.                                                                                                    | Double       |
| Port 7 Port 1                  | Port                   | Not used in driver.                                                                                                    | U16          |
| Port Port I                    | Num divisions          | Set to 10.                                                                                                    | I16          |
| Num divisions 7                | Num seq frames         | Sets the number of frames captured sequentially. If not waveform avg method of capture set to 1. If waveform avg capture, set to | 116          |
| Num seq frames 7               |                        | the number of averages used, 4,16,64,128. If capturing sequential frames, set to number of frames to capture.                    |              |
| Num Buffers $\frac{r}{\tau}$ 0 | Num Buffers            | Sets the number of buffers allocated for frame capture. Must be at least num waveform averages + 1.                              | 132          |

|                                                                                           | Sig Gen Freq          | Set the signal generator frequency in Hz. Range is 0.00310e6                                                                                                    | Double |
|-------------------------------------------------------------------------------------------|-----------------------|----------------------------------------------------------------------------------------------------|--------|
| Sig Gen Freq 🔶 1000.00                                                                    |                       | Hz.                                                                                                    |        |
| Sig Gen Amp $\left(\frac{r}{r}\right)$ 1.00                                               | Sig Gen Amp           | Amplitude of signal generator output. Range is 08V                                                                                                    | Double |
| Secon Officer Allo on                                                                     | Sig Gen Offset        | Offset of signal generator output. Range is –5+5V                                                                                                    | Double |
| Sig Gen Offset                                                                            | Sig Gen<br>Waveform   | Sets the signal generator waveform. 0 = sine, 1= triangle, 2 = square, 3 = DC, 4 = 0V.                                                                            | U16    |
| Sig Gen Waveform sine                                                                     | Sig Gen Sweep         | Not used in driver                                                                                                    | U16    |
| Sig Gen Sweep 7 Log                                                                       | Sig Gen Func          | 0 means normal sig gen use, 1 means step the sig gen upwards<br>by Sig Gen Freq Step automatically following a trigger.                                           | U16    |
| Sig Gen Func $\frac{7}{7}$ Standard                                                       | Sig Gen Freq 2        | Not used in driver.                                                                                                    | Double |
|                                                                                           | Sig Gen Phase         | Not used in driver.                                                                                                    | Double |
| Sig Gen Freq 2 1000.00<br>Sig Gen Phase 7 180.00                                          | Trig 2 Function       | Sets the use of Trigger 2. 0 = Not used, $1 = T1-2 < min$ , $2 = min <= T1-2 <= max$ , $T1-2 > max$ , $3 = Count T1$ , $4 = Wait$ for T1, then count T2.          | U16    |
| Trig 2 Function None                                                                      |                       | $T1 \sim 2$ = time duration from trigger 1 to trigger 2.                                                                                                    |        |
| Min Trigger Period 10n                                                                    | Min Trigger<br>Period | Sets the min period. 022 secs, resolution is 10 ns.                                                                                                    | Double |
| Max trigger Period 100u                                                                   | Max Trigger<br>Period | Sets the max period. 022 secs, resolution is 10 ns.                                                                                                    | Double |
| Trigger count                                                                             | Trigger Count         | Sets the number of counts for counting. 04,294,967,295                                                                                                    | U32    |
| 1                                                                                         | Trig 2 slope          | Sets the slope for trigger 2. 0 = rising, 1 = falling                                                                                                    | U8     |
| Trig 2 Slope                                                                              | Trig 2 Source<br>han  | Sets the trigger 2 source channel. 0 = A chan, 1 = B chan, 2 = Ext Trigger, 3 = Dig Input, 4 = Rear Input                                                         | U16    |
|                                                                                           | Trig 2 Level          | Sets the trigger 2 threshold level.                                                                                                    | Double |
| Trig 2 Source Chan                                                                        | Dig Pattern 2<br>Rqd  | Sets if Trigger 2 is qualified by the pattern.                                                                                                    | U8     |
| Trig 2 Level                                                                              | Dig Pattern 2         | Defines the trigger 2 digital pattern.                                                                                                    | U32    |
| Dig Pattern 2 Rqd 🔘                                                                       | Trigger 2 Source      | Defines the trigger 2 source – 0 = Trigger 1 inverted, 1= Use the Trigger 2 definition                                                                            | U16    |
| Dig Pattern 2 (1)<br>Trigger 2 Source                                                     | Waveform<br>Averages  | Sets how many waveforms to average if acquisition mode = waveform avg. Values are 0 = 4, 1 = 16, 2 = 64, 3 = 128.                                                 | 132    |
| $\frac{1}{\tau} \frac{1}{\text{Trigger 1 inverted}}$ Waveform Averages $\frac{1}{\tau}$ 0 | Transfer Size         | Use 0 to transfer one frame. Use 6 to transfer all the frames in a sequential capture as one array. See num frames value in next section.                         | U16    |
| Transfer Size                                                                             | Value Changed         | Change this value to cause the driver to check for changes in all<br>the values in this data structure. If not changed, data structure<br>values will not update. | 132    |
| Value changed $\begin{pmatrix} r \\ \tau \end{pmatrix} 0$                                 | Freq Span             | Not used in driver                                                                                                    | Double |
| ×                                                                                         | Freq Res              | Not used in driver                                                                                                    | Double |
| Freq Span 🕣 0                                                                             | Duration              | Not used in driver                                                                                                    | Double |
| Freq Res 🗍 0                                                                              | Resolution            | Not used in driver                                                                                                    | Double |
|                                                                                           | Units are linked      | 0 means not linked, 1 means linked, and Link port is active                                                                                                    | U8     |
| Duration 🗧 0                                                                              | Ext Sample<br>Clock   | 0 means use internal 100 MHz sample clock. 1 means use external sample clock. Clock must be a sine or square wave,                                                | U8     |
| Resolution 🗍 0<br>Units are linked 🔘                                                      |                       | with 45-55% duty cycle, amplitude $0.3V - 3V p-p$ , biased to 0V or CMOS logic levels. The external clock range currently supported is $10 - 49$ MHz.             |        |
| Ext Sample Clock 🔘                                                                        | Sampler<br>Resolution | Sets the sampler resolution to be used, 0 = 10 bits, 1 = 12 bits, 2 = 14 bits. Will clip to maximum resolution available.                                         | U16    |
| Sampler Resolution                                                                        | Sig Gen Freq<br>Step  | Frequency increment used when acquisition unit automatically steps the signal generator frequency following a trigger, if Sig gen Func = 1.                       | Double |
| Sig Gen Freq Step 🗧 0.00                                                                  |                       | с<br>                                                                                                    |        |

# Using the vi

To use the vi carry out the following steps:

- 1. Call the vi with the **Inititialize** (0) command.
- 2. Setup the Acquire Definition, and call using the Acquire (1) command.
- 3. Using a timed loop that allows operating system access (a timer is a common way to do this) call using the **Wait** for samples (3) command until GotSamples = 1. The data will now be in the data array. The underlying background system only updates GotSamples every 20 msecs, so there is no need to make the call more often than once every 20msecs. The data is available only when got\_samples is true.
- 4. If you want to replay another portion of the acquired data, use the **Replay** (2) command followed by **Wait for samples** (3) to check for the samples being transported. Use a timed wait, with at least 20msec between calls as in 4).
- 5. If you want to update the acquisition unit, without making an acquisition, use the **Update** (4) command. You can control the signal generator this way.
- 6. Finally Finish by calling the **Finish** (5) command.

## Examples

Examples that perform the functions of a simple oscilloscope, and a band pass response estimator are provided.